Setup guide

## **Business Solution** INTERACTIVE<br>WHITEBOARD

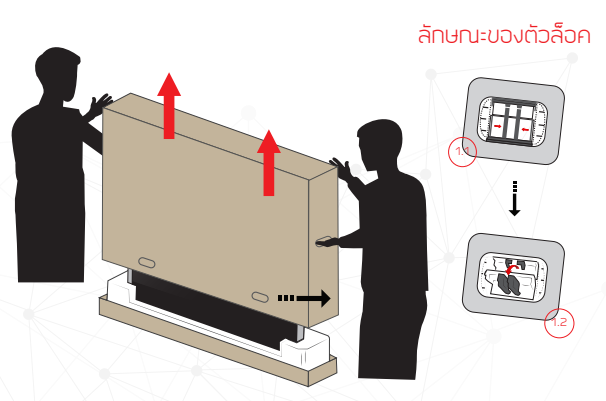

1. ปลดล็อคปากล่องโดยมีบตัวล็อคและดีงเข้าหาตัวเมื่อถอดตัวล็อค ยกกล่องขึ้น เพื่อเปิดปาส่วนมน

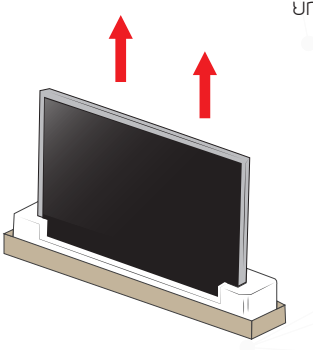

> เม้าโม่แท้เมาระแทกออกจากกล่อง

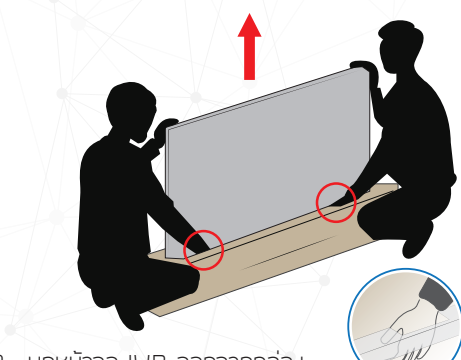

3. ยกหน้าจอ IWB ออกจากกล่อง โดยจับด้านหลังและด้านล่างของจอ ระวังไม่ทดน้ำหนักมือบริเวณหน้าจอ (จับที่บริเวณขอบจอเท่านั้น)

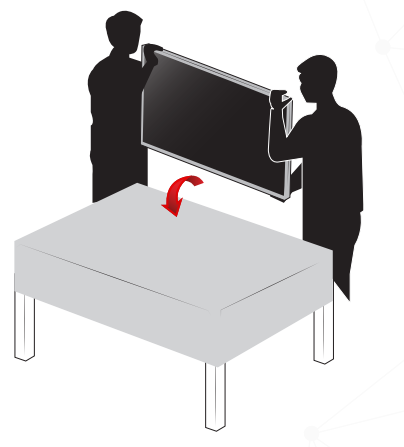

4. คว่ำหน้าจอลงบนผื้นนิวเรียบ ที่รองรับทั้งหน้าจอ ้รองด้วยผ้าเพื่อป้องทันรอยขีดข่วน เพื่อทำการติดตั้ง ขาแขวนต่อไป

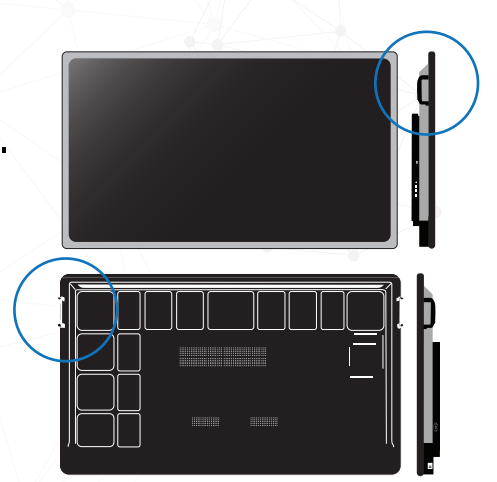

## วิธีการบึดขาแขวนเข้ากับผนังปูนหรืออิฐ

ฉปกรณ์ที่ใช้ในการติดตั้ง ้บาแขวน แม่นเผลท ผก ดินสอ ค้อน ระดับน้ำ สว่าน สามาัด/คลับแเคร ไม่ควง ประเท

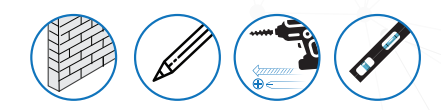

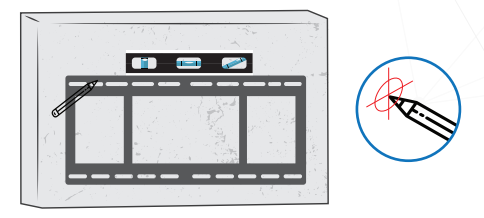

1. วัดระมะทำแหม่งที่ท้องทารติดตั้ง ทามแม่มแลก ตรงตามตำแหน่งที่ต้องการติดตั้งใช้ดินสอร่างจดเพื่อ ที่จะปังพกจำนวน 6-8 จด

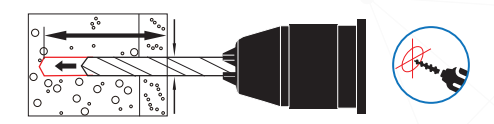

2. ใช้สว่านเจาะบนังลึกประมาณ 7 ซ.ม. ด้วยหัวสว่ามขมาด 10 มิลลิเมตร

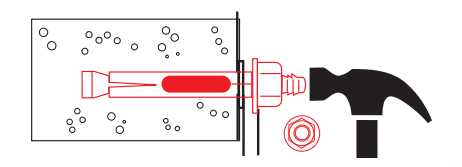

3. ใส่พกเหล็กลงไปในรที่เจาะแล้ว แล้วใช้ค้อน ช่วยทบผกเข้าไป

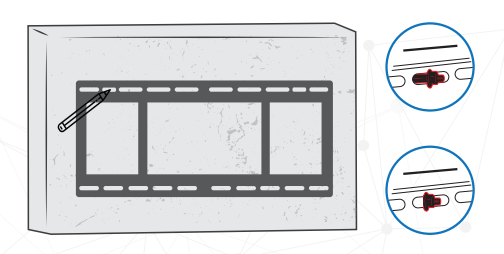

4.คลายน๊อตตัวเมียออกจากตัวพุก และนำแม่นแนลทใส่เข้าไปยังผนัง แล้วใส่น๊อตตัวเมียเข้ากับพูกเพื่อยีดแบ่นเพลทให้แน่น หมาบเหตุ ให้เหลือปลาบพกไว้สำหรับใส่เพลทตามภาพ

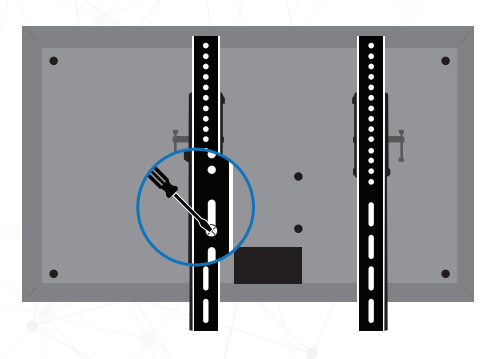

. - เข้มมือตออกจากตัวขาแนวน วางขาแนวนเข้า ทับด้านหลังของจอ และขันสกรูเพื่อยีดให้แข็งแรง

ข้อควรระวัง วางหน้าจอคว่ำลงบนผื้นที่เรียบ ที่รองรับ ทั้งหน้าจอ และควรมีน้าปูรองเพื่อป้องกันหน้าจอเสีย

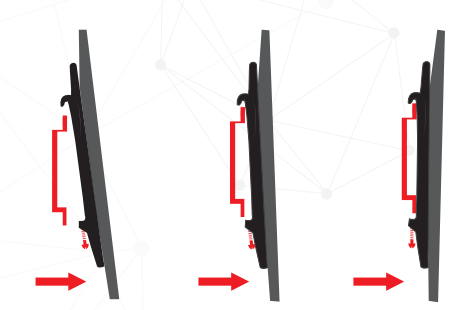

6. ยกหน้าจอขึ้นเพื่อนำจอแขวนเข้ากับแม่นเพลท และขันสกรูด้านล่างเมื่อยีดให้แน่น

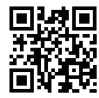